## EXTENDING AUTOMATION TOWARD SELF-SERVICE CDNS

**Sept, 29th, 2020**

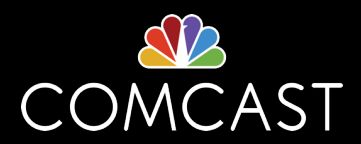

**BIO**

#### JONATHAN GRAY

Comcast Content Delivery Network Team Site Reliability Engineer 4

**Twitter** : @jhg03a GitHub : @jhg03a traffic-control-cdn.slack.com : @jhg03a

jhg03a@apache.org

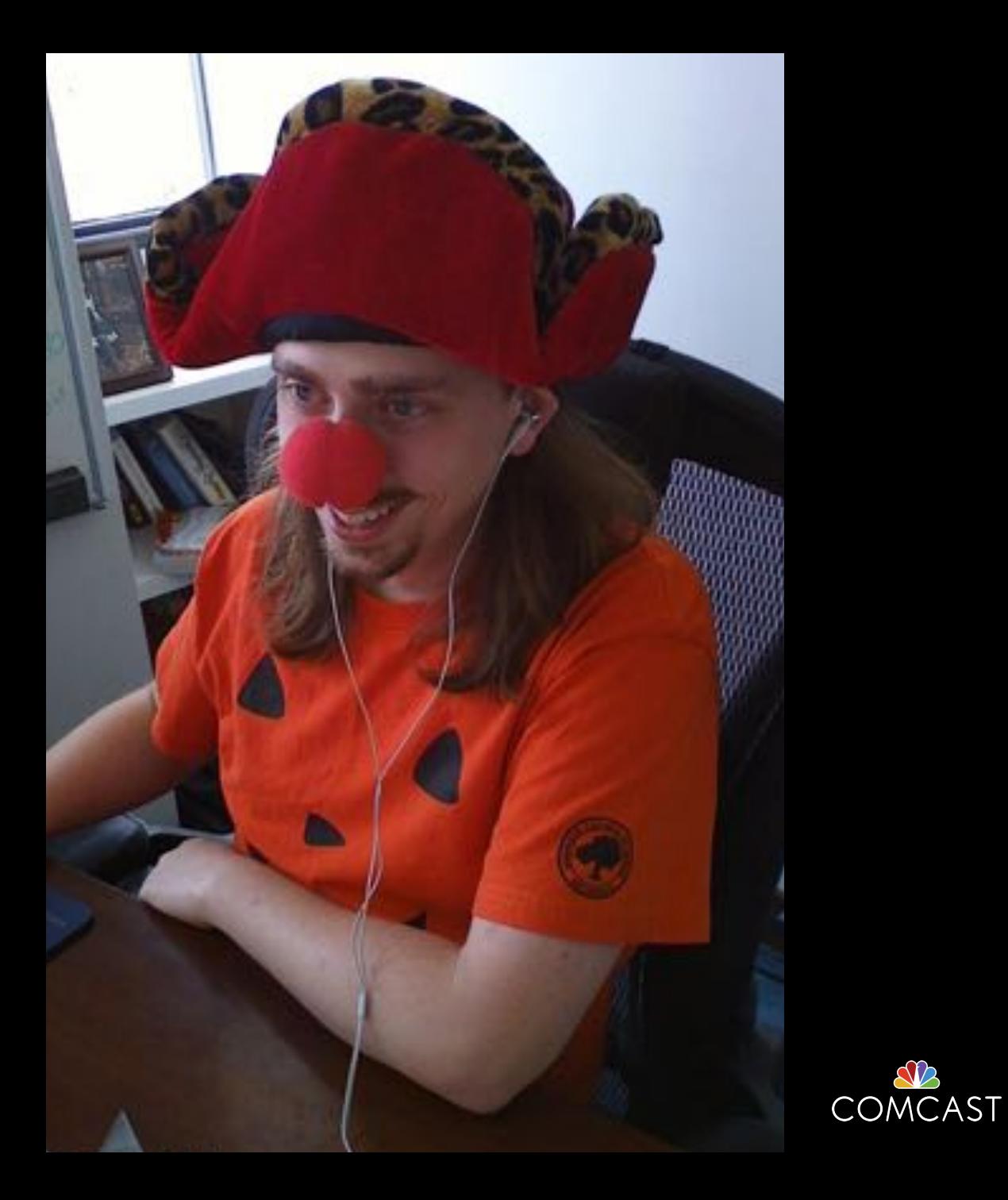

**2**

## PATHS FORWARD

### CDN-in-a-Box (CIAB)

- Developers who need a local full-stack to aid in development
- Common infrastructure to enhance our GitHub Actions CI
- New users without prior CDN experience
- Functional Demonstration

https://traffic-control-cdn.readthedocs.io/en/latest/admin/quick\_howto/ciab.html

### Ansible-based Lab Deployments

- DevOps engineers building more production-like lab environments
- New Greenfield production deployments
- Developers needing a test environment that cannot be modeled on single host resources

Partial collaboration with our Open Source community on commonalities between participants

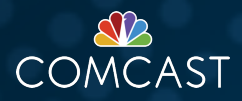

! The CDN CIAB Effort uses Docker as lightweight VMs, not cloud-native applications

# TLDR RECAP FROM APACHECON 2019

**SILDES: <https://tinyurl.com/AutomatingATCSlides> VIDEO:<https://tinyurl.com/AutomatingATCVideo>**

## ENVIRONMENT ABSTRACTION LAYERS

#### NOT CDN-OUT-OF-THE-BOX

Every abstraction layer comes at a price; some are more expensive than others. Lower costs through reuse of existing tools/skillsets.

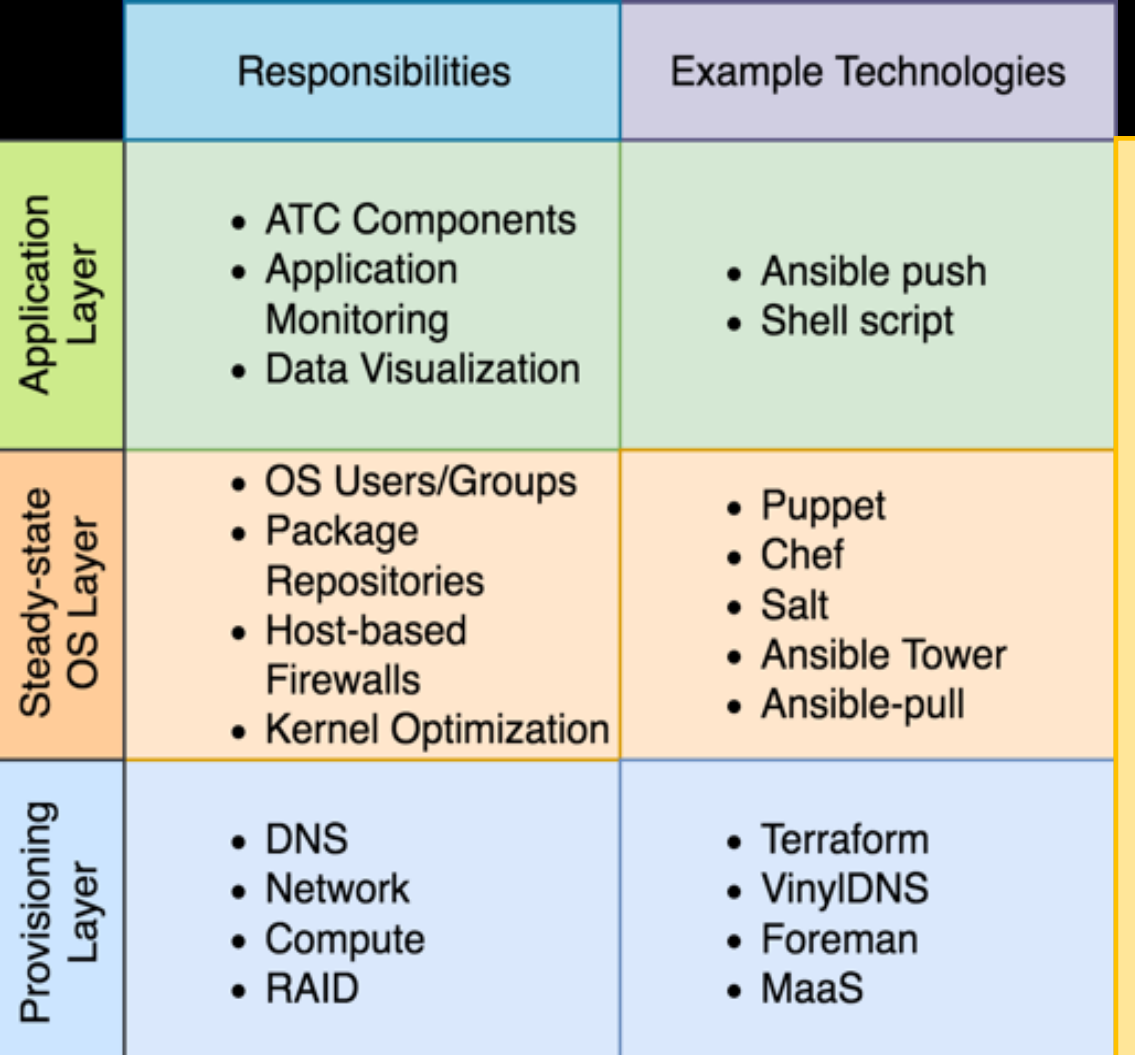

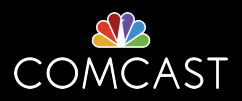

Execution Wrapper Execution Wrapper

## PROVISIONING

## HOST-SPECIFIC ISO VIA TRAFFIC PORTAL

- No extra network dependencies
- Server identity baked into ISO
- Can pull in form data from TO Server List **CON**
- Tedious & error prone at scale
- Requires all TO hosts to contain same kickstart files

generate is an optional executable to which TrafficOps will delegate the ISO creation process to after creating ks scripts/\*.cfg.

Multiple kickstart templates & OS versions are supported via osversions.json

#### PRO EXAMPLE KICKSTART LAYOUT

/centos-kickstart

- generate
- isolinux
	-
- - ks.cfa
- scripts
	-
	- disk.cfg
	- mgmt\_network.cfg
	- network.cfg
	- password.cfg
	- state.out

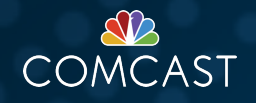

## UNIVERSAL ISO WITH TC\_NETCONFIG

#### PRO

- One ISO for all hosts, reducing error and improving deployment pace
- Continuous network identity maintenance via TrafficOps
- ISO Creation process is separate from TrafficOps

#### **CON**

• Requires IPv6 Autoconf RA

#### **RESOURCES**

- GitHub: <https://github.com/Comcast/tc-netconfig>
- ApacheCon 2019 Presentation:<https://tinyurl.com/tcnetconfig-video>
- ApacheCon 2019 Slides:<https://tinyurl.com/tcnetconfig-slides>

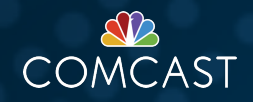

## UNIVERSAL ISO WITH LAB MANAGER

#### PRO

- Leverages majority of work needed for tc\_netconfig
- Solves Chicken/Egg problem between tc\_netconfig & **TrafficOps**
- ISO Creation process is separate from TrafficOps **CON**
- Requires IPv6 Autoconf RA
- Requires custom coding to create valid ifcfg-\* & ifroute\* files

This option is for non-production uses only

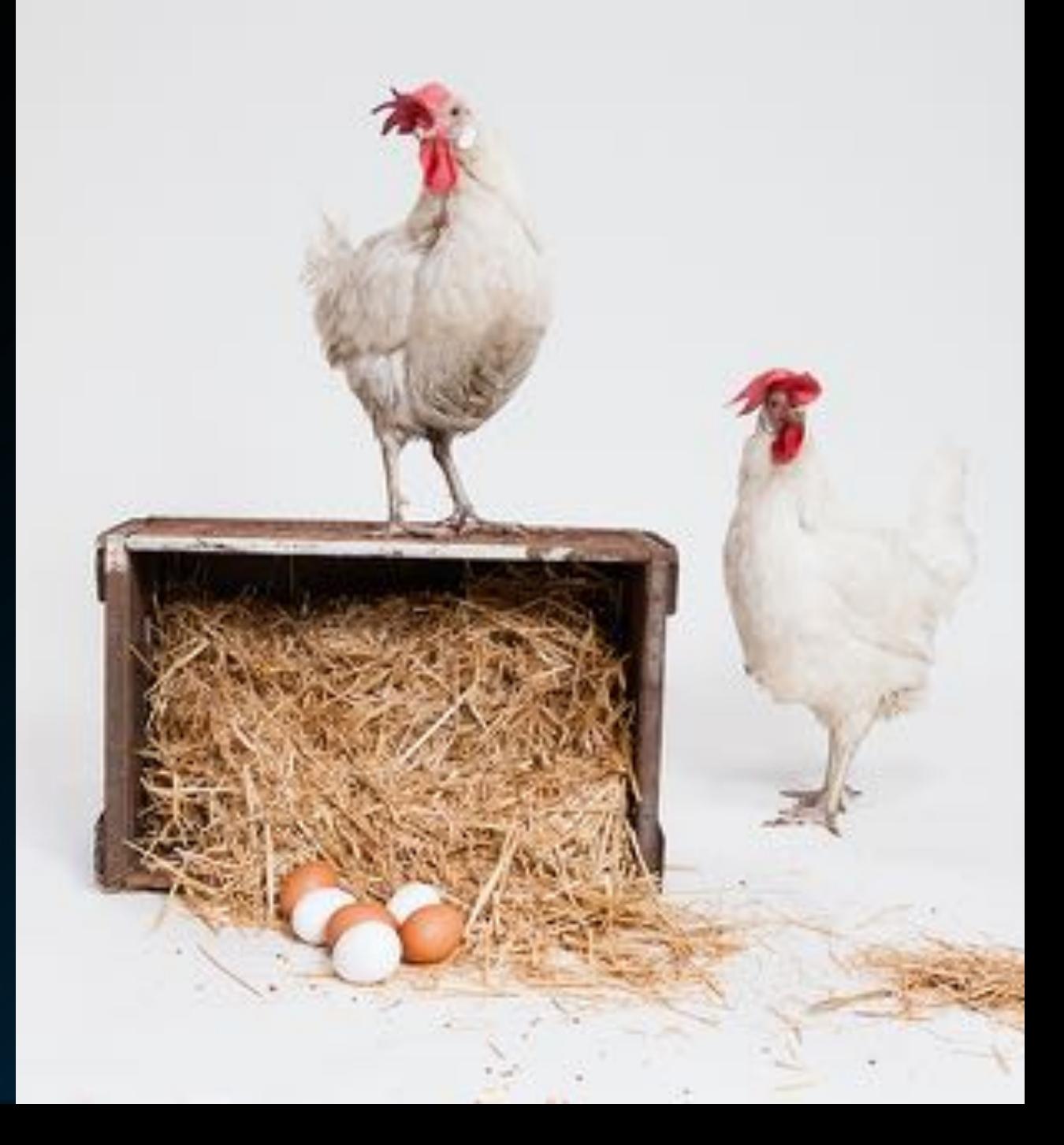

## PHYSICAL DEPLOYMENT

## CLOUD

#### TOOLING

- [HashiCorp Terraform](https://www.terraform.io/)
- [VinylDNS](https://www.vinyldns.io/)
- [OpenStack](https://www.openstack.org/)
- [Cloud-Init](https://cloud-init.io/)

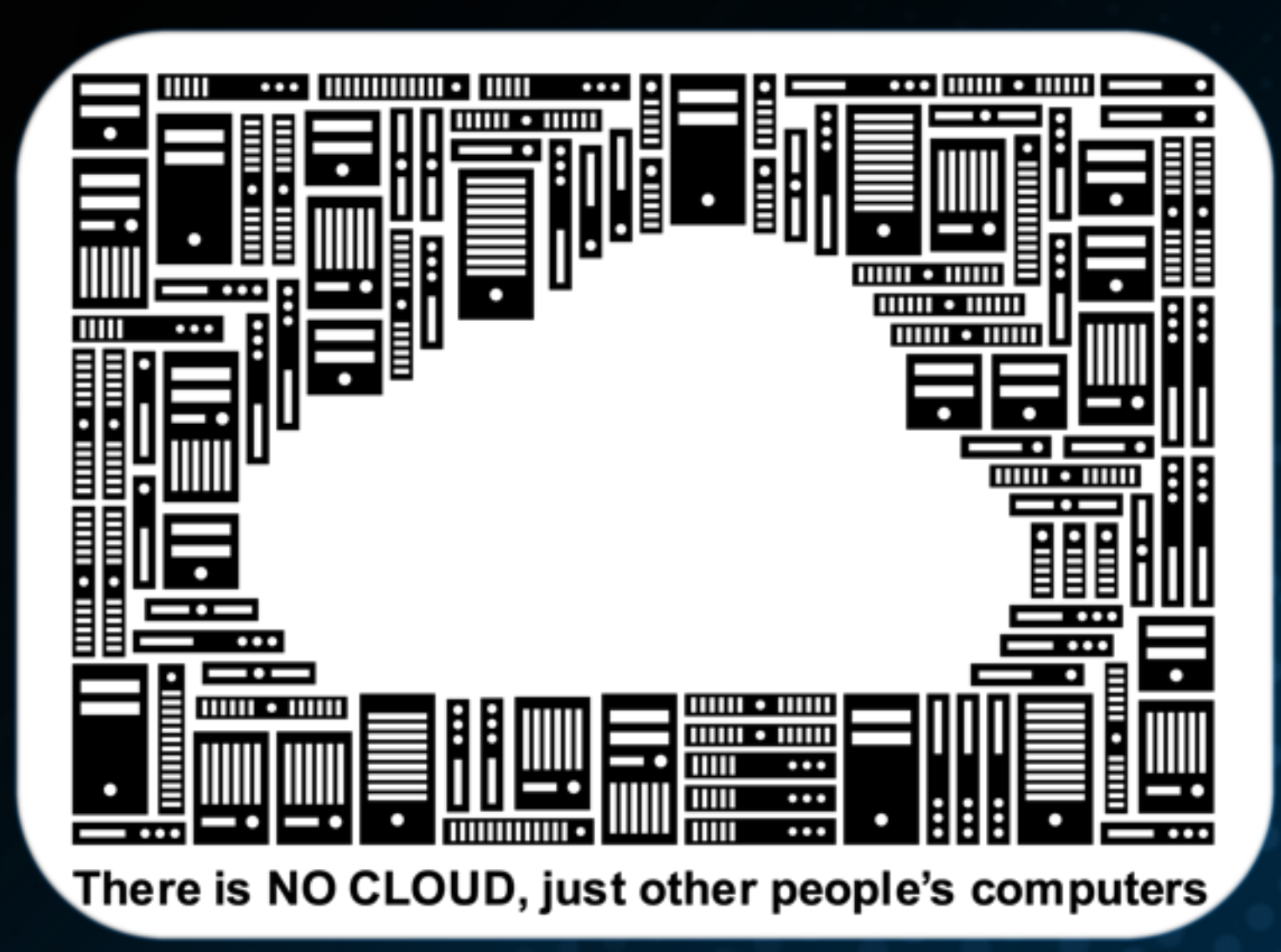

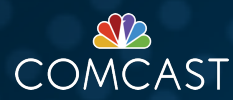

## STEADY STATE

## ANSIBLE WORKFLOWS

#### ANSIBLE (PUSH)

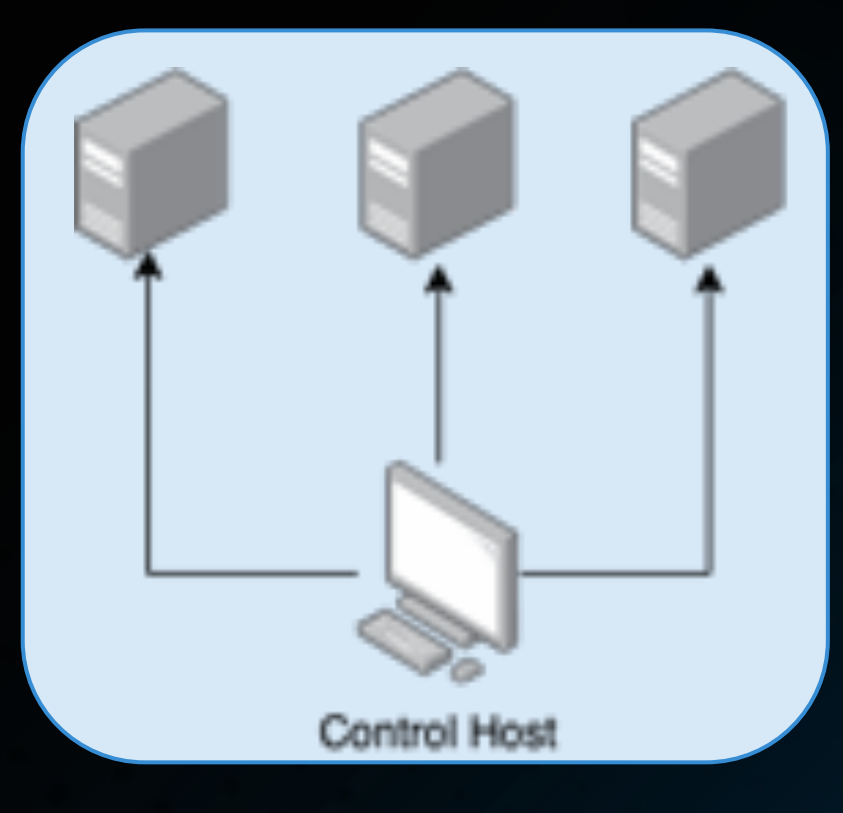

"Do this"

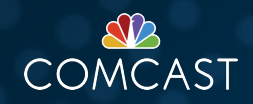

## ANSIBLE WORKFLOWS

### ANSIBLE (PUSH) ANSIBLE-PULL

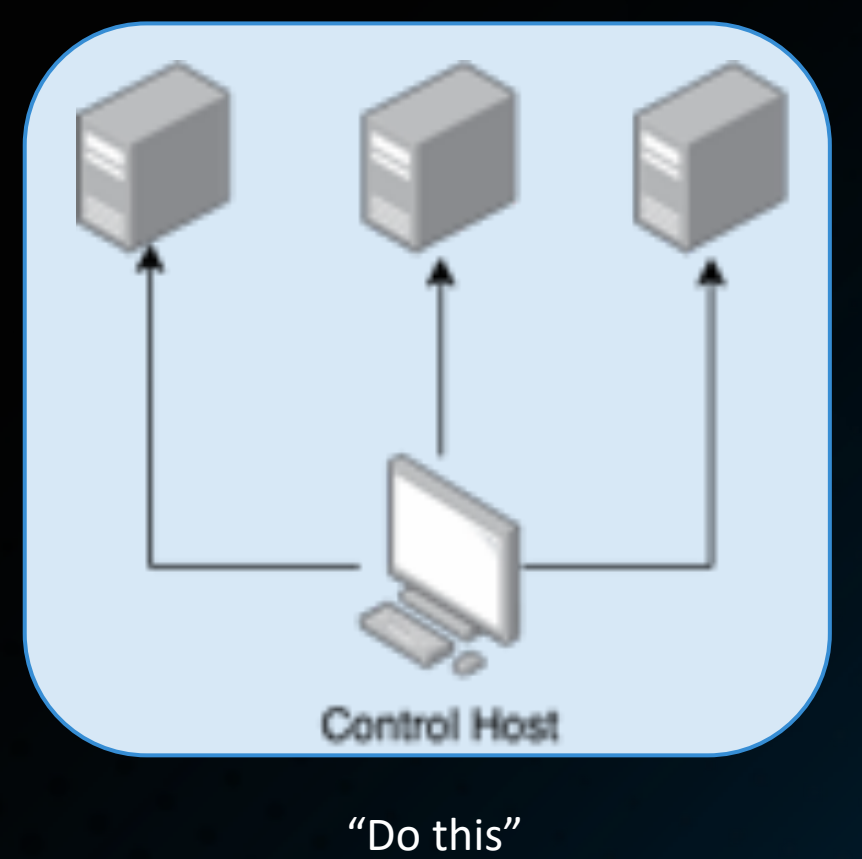

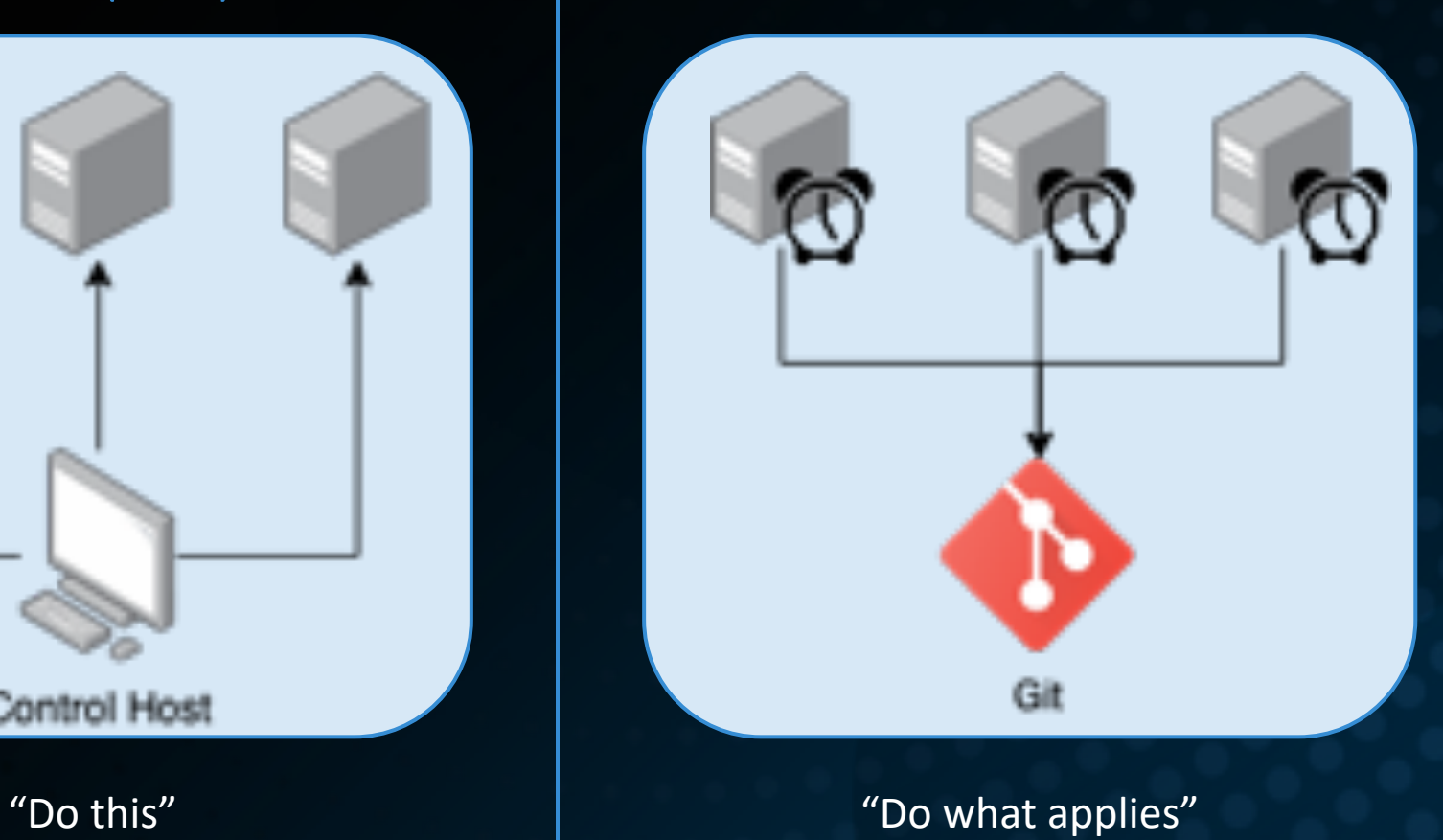

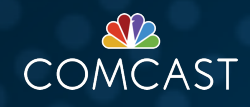

# TLDR RECAP FROM APACHECON 2019

**SLIDES: <https://tinyurl.com/AutomatingATCSlides> VIDEO:<https://tinyurl.com/AutomatingATCVideo>**

## ENVIRONMENT ABSTRACTION LAYERS

#### NOT CDN -OUT-OF-THE-BOX

Every abstraction layer comes at a price; some are more expensive than others. Lower costs through reuse of existing tools/skillsets.

#### **CONTRACTS**

- Provisioning layer must create a compatible Ansible inventory
- Steady-state OS Layer may include sentinel state check for completion
- Most likely the steady-state OS layer should also contain common tasks for all ATC components such as SSL PKI creation and distribution (included sample in repository)

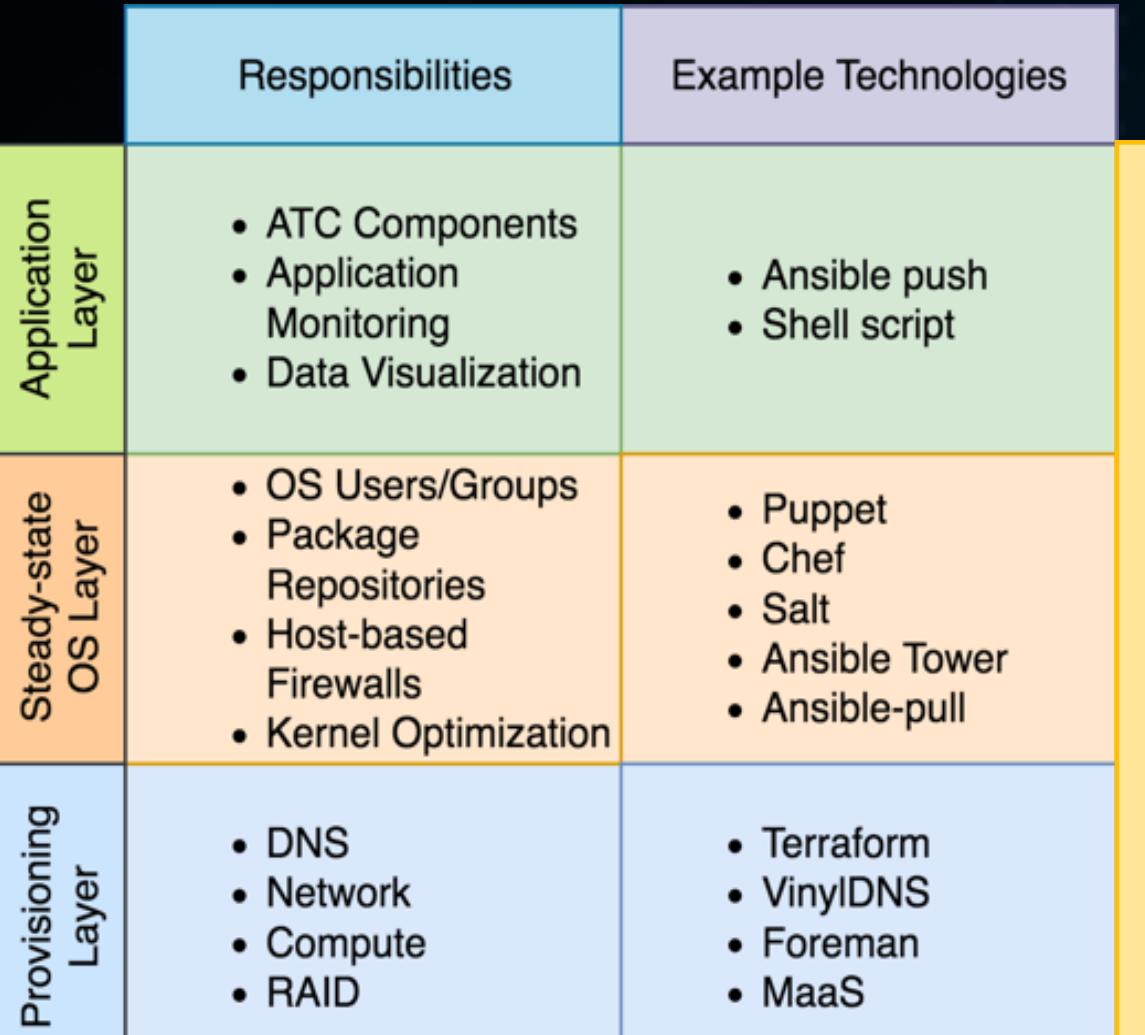

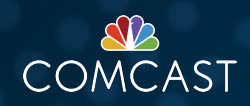

Execution Wrapper

Execution Wrapper

### ATC COMPONENT ANSIBLE PLAYBOOK PATTERN

- 1. Load environment-based variables
- 2. Implementation-specific Pre-tasks
- 3. Generic Core role
- 4. Implementation-specific Post-Tasks

#### Load Environment-based Variables

#### Implementation Specific Driver

#### Generic Core

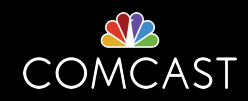

## WEAVING EXECUTION ENVIRONMENT WITH GILT

SAMPLE GILT.YML:

- git: git@github.com:apache/trafficcontrol.git version: master
	- files:
		- src: infrastructure/ansible/roles/ats
			- dst: ../roles/ats
		- src: infrastructure/ansible/roles/dataset loader
			- dst: ../roles/dataset loader

<https://github.com/metacloud/gilt>

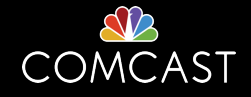

## VARIABLE PRECEDENCE

### From most to least important

- 1. extra vars (always win precedence)
- 2. set\_facts / registered vars
- 3. include vars
- 4. include params
- 5. role (and include role) params
- 6. task vars (only for the task)
- 7. block vars (only for tasks in block)
- 8. role vars (defined in role/vars/main.yml)
- 9. play vars\_files

10. play vars prompt

11. play vars 12. host facts 13. playbook host vars/\* 14. inventory host vars/\* 15. inventory file or script host vars 16. playbook group\_vars/\* 17. inventory group\_vars/\* 18. playbook group\_vars/all 19. inventory group\_vars/all 20. inventory file or script group vars 21. role defaults

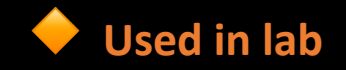

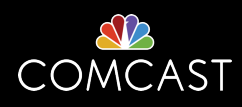

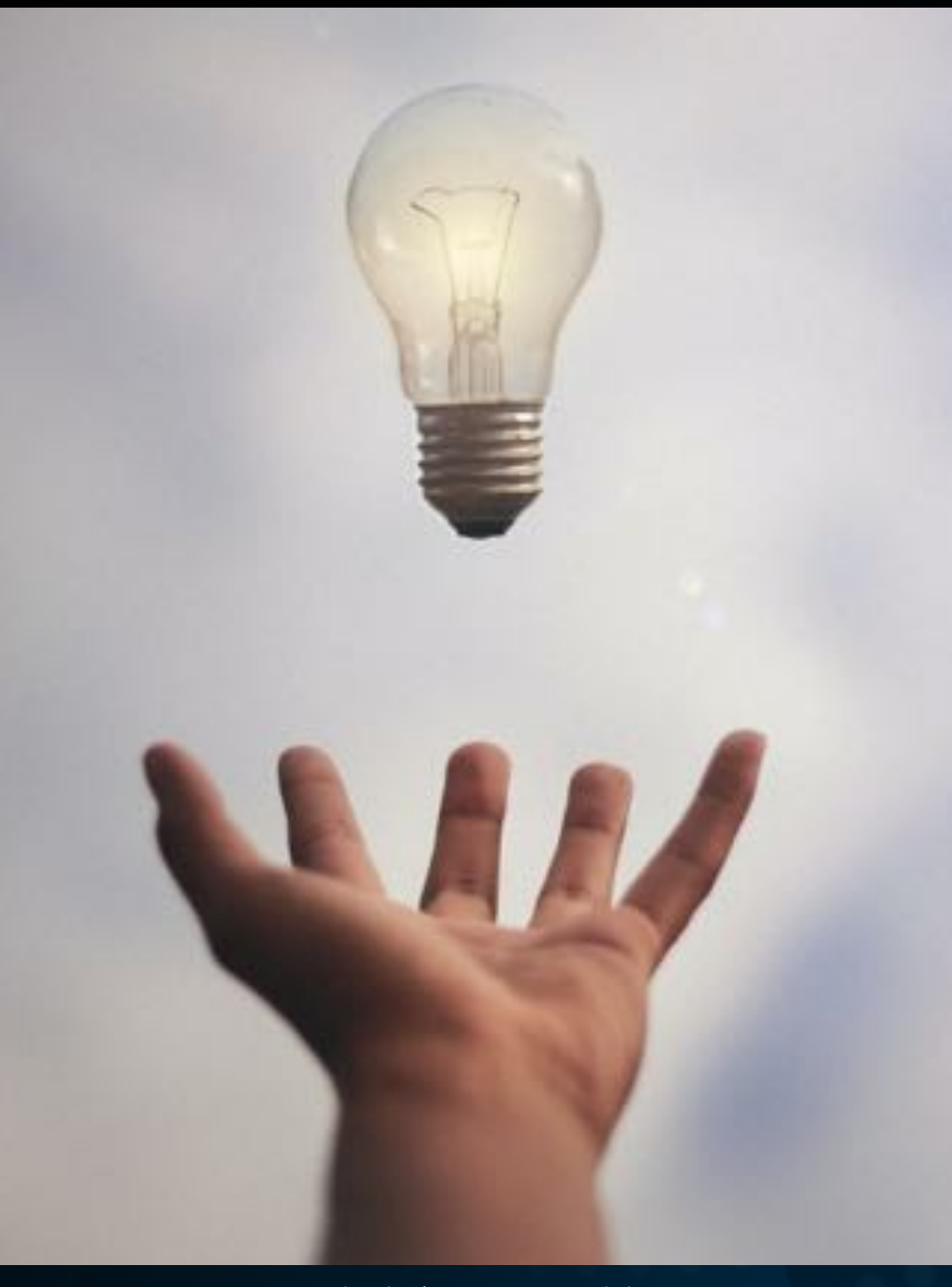

Photo by [Júnior Ferreira](https://unsplash.com/@juniorferreir_?utm_source=unsplash&utm_medium=referral&utm_content=creditCopyText) on [Unsplash](https://unsplash.com/s/photos/eureka-idea?utm_source=unsplash&utm_medium=referral&utm_content=creditCopyText)

## LAB MANAGER

#### GOALS

- Simple
- Focus on Data Relationships and Integrity
- Reliable System of Record
- Resolve inherent Chicken/Egg problem with ATC TrafficOps

#### **CONCEPTS**

- Environment definition & lifecycle
- Resource Pools
- Jobs
- Logs
- Fact Inventory

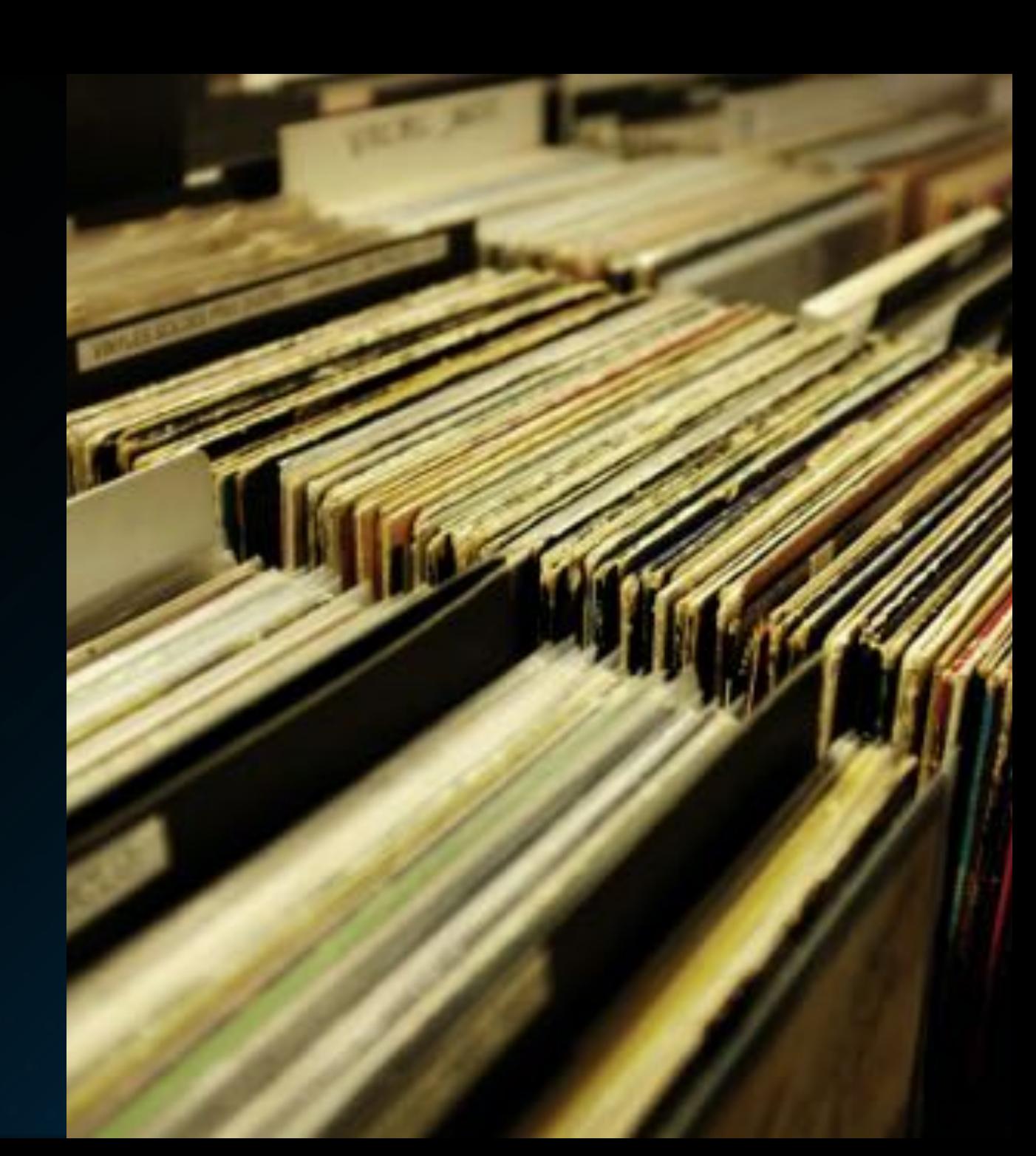

## GRAPHQL API PROTOCOL

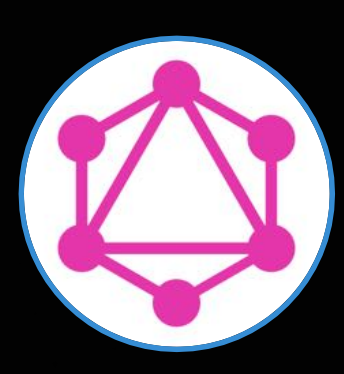

#### OPEN SOURCE PROTOCOL

Originally created by Facebook and donated to the Linux Foundation in 2017 where now it resides under the GraphQL Foundation.

Designed around flexibility of the client request. "Get what you want, only what you want, and nothing more." Traditionally viewed as an upcoming alternative to REST.

[https://foundation.graphql.org](https://foundation.graphql.org/)

[Current adopters i](https://landscape.graphql.org/category=graph-ql-adopter&format=card-mode&grouping=category)nclude:

- Facebook
- GitHub
- PayPal
- The New York Times
- Twitter

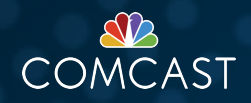

## POSTGRESQL DATABASE

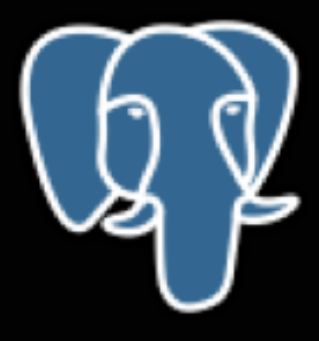

#### RELATIONAL DATABASE BACKEND

Originally created by engineers at UC Berkley with version 1 released in 1989, PostgreSQL continues to be a major force in Open-Source RDBMS.

[https://www.postgresql.org](https://www.postgresql.org/)

[Current adopters i](https://stackshare.io/postgresql)nclude:

- Apache Traffic Control
- Uber
- Netflix
- Reddit
- Spotify

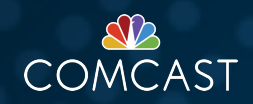

## POSTGRAPHILE API

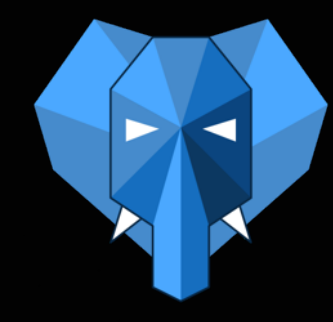

#### OPEN SOURCE GRAPHQL IMPLEMENTATION

Started in 2016, Postgraphile is an easy-to-use API library for GraphQL. The robust open-source NodeJS library is MIT licensed, however additional enterprise features are available for a small license fee.

Postgraphile is low to no-code required for a functional API as it leverages data from PostgresQL to correctly build out the GraphQL Schema automatically with documentation that's available.

<https://www.graphile.org/postgraphile/>

While Postgraphile can be leveraged standalone or as a NodeJS library, I mix-in several other NodeJS libraries and frameworks for the Lab Manager:

- [ExpressJS](https://expressjs.com/)
- [JsonWebToken](https://www.npmjs.com/package/jsonwebtoken)

• [Grant](https://www.npmjs.com/package/grant)

• [GraphQL-Voyager](https://github.com/APIs-guru/graphql-voyager)

• [Winston](https://www.npmjs.com/package/winston)

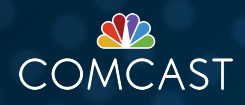

## POSTGRAPHILE PRIMER

## **SECURITY**

#### AUTHENTICATION

The Lab Manager leverages OAuth2.0 flows to obtain a valid JWT

#### ADAPTATION

The Lab Manager verifies the JWT and extracts the user, role, and capabilities to pass along through Postgraphile to PostgresQL

#### AUTHORIZATION

Authorization is handled via native PostgreSQL security mechanisms built into the database.

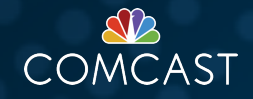

## **SECURITY**

#### NATIVE POSTGRESQL AUTHORIZATION

- Column
- Table
- Row Policies

#### ADDITIONAL INTEGRITY VALIDATION

• Usage of Check Constraints & Defaults to enforce JWT values

With the use of security definers, it is possible to override the security settings of a request and user

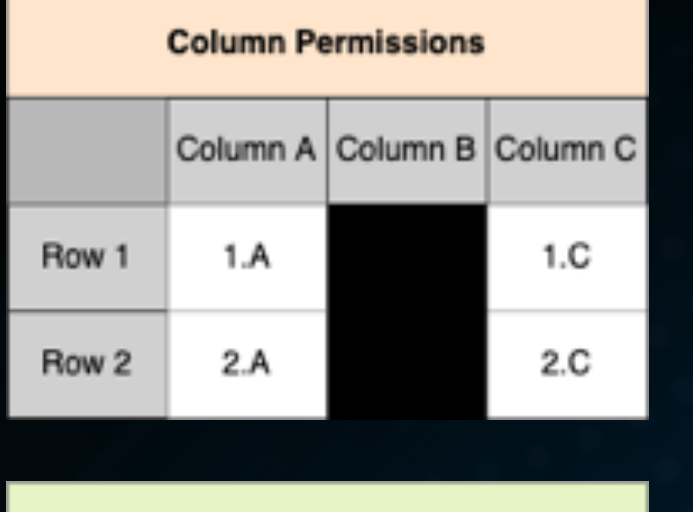

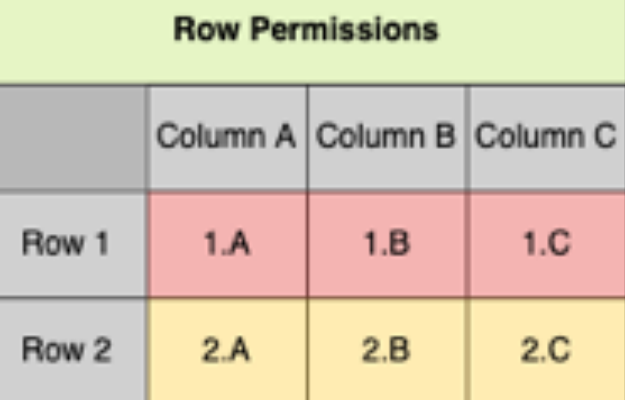

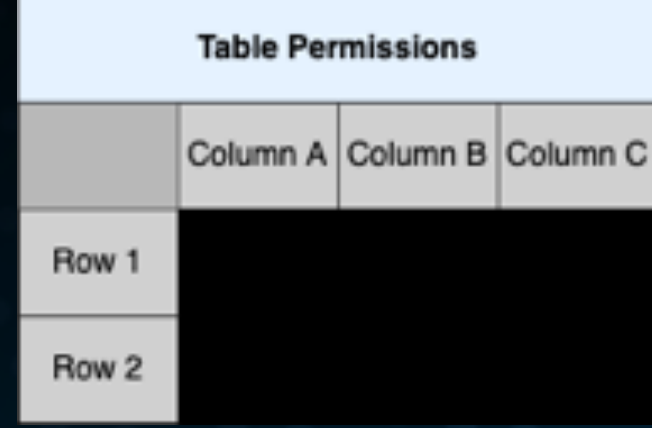

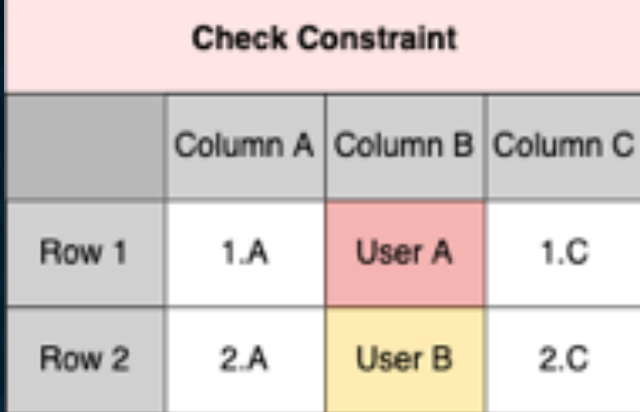

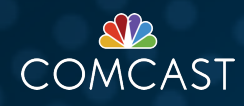

## BUSINESS LOGIC

#### GRAPHQL ISN'T JUST CRUD

Mutations in GraphQL vernacular encompass all potentially modifying operations.

```
mutation CreateMyDivision {
  createDivision(input: 
     {division: 
      {name: "MyDivision"}
    }
     ) {division {
      name
      nodeId
      regionsByDivision {
        nodes {
           name
         }}
    }}
```
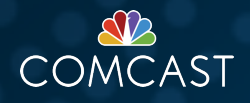

## BUSINESS LOGIC

#### GRAPHQL ISN'T JUST CRUD

Mutations in GraphQL vernacular encompass all potentially modifying operations.

```
mutation CreateMyDivision {
  createDivision(input: 
    {division: 
      {name: "MyDivision"}
    }
     ) {division {
      name
      nodeId
      regionsByDivision {
        nodes {
          name
         }}
    }}
```

```
mutation DeepDivisionCreation {
  deepDivisionCreation(input: 
     {division: 
      {name: "MyDivision"}
    },
     {region:[
       {name: "MyRegion1"},{name: "MyRegion2"}
    ]}
  ) {division {
      name
      nodeId
      regionsByDivision {
        nodes {
           name
      }}
    }}
```
## INTERESTED?

#### QUICKSTART BASE ENVIRONMENT

[https://github.com/apache/trafficcontrol/tree/](https://github.com/apache/trafficcontrol/tree/master/experimental/graphql.sample) master/experimental/graphql.sample

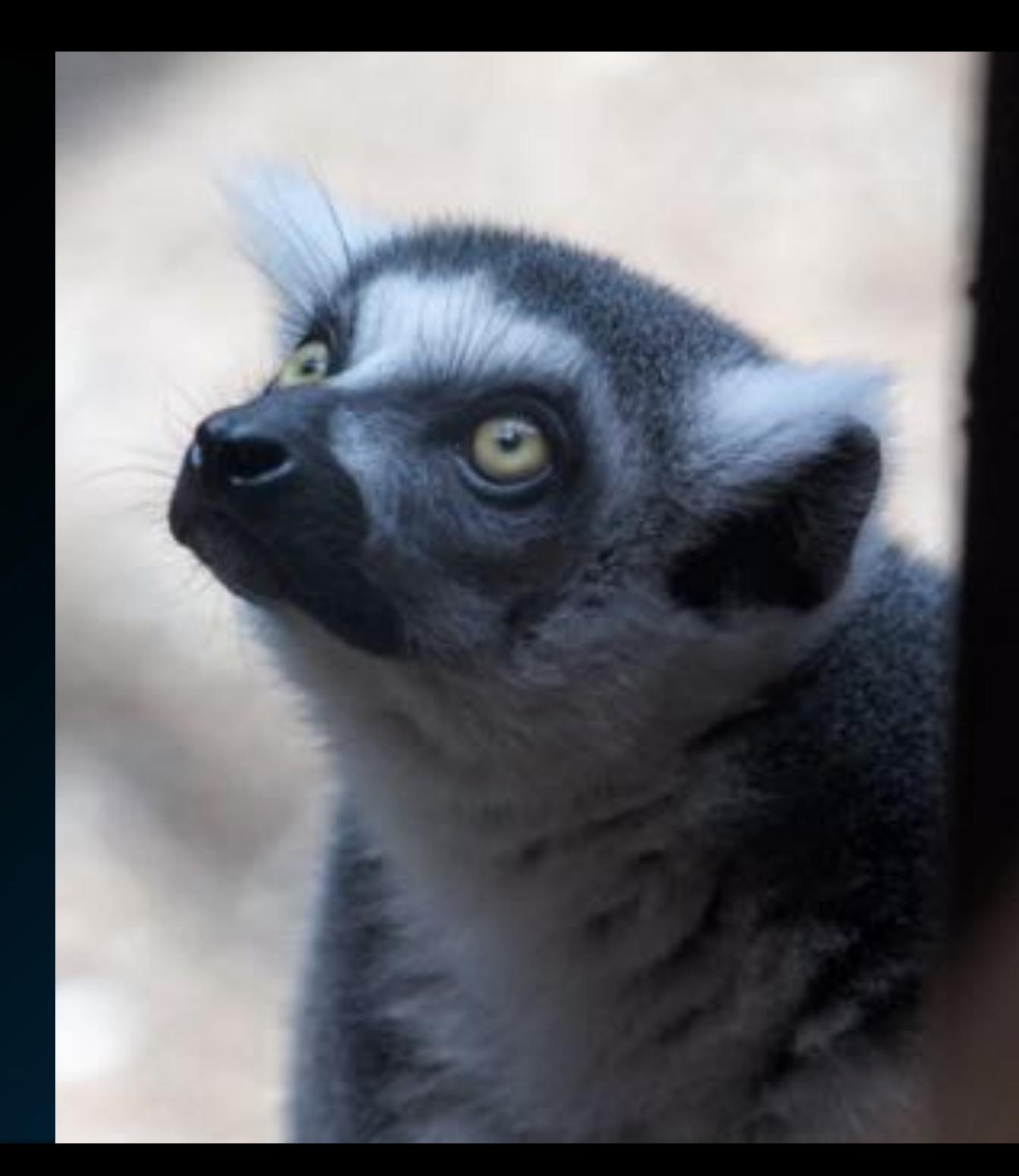

# SELF-SERVICE DATA CONCEPTS

## ENVIRONMENT

#### BASIC FIELDS

- Name
- Description
- Owner
- Creation Timestamp
- Expiration Timestamp
- Type

#### COMPLEX FIELDS

- Gilt Configuration
- Configuration

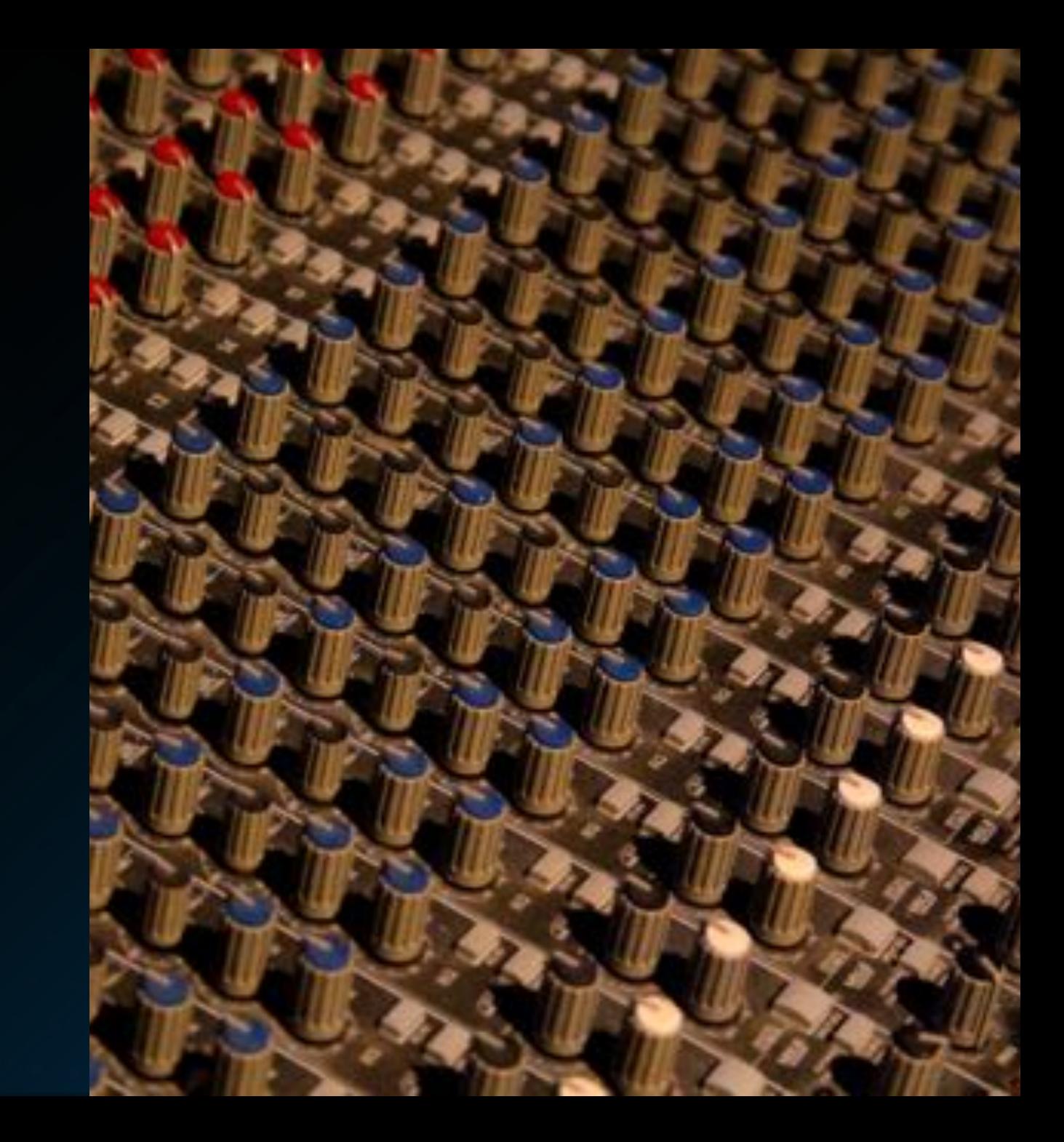

## RESOURCE POOLS

#### QUOTAS/AVAILABILITY

- What
- Where
- Constraints
- Support
- Type
- Identity
- Assignability

#### **ASSOCIATIONS**

- Environment
- Component
- CDN Delegation

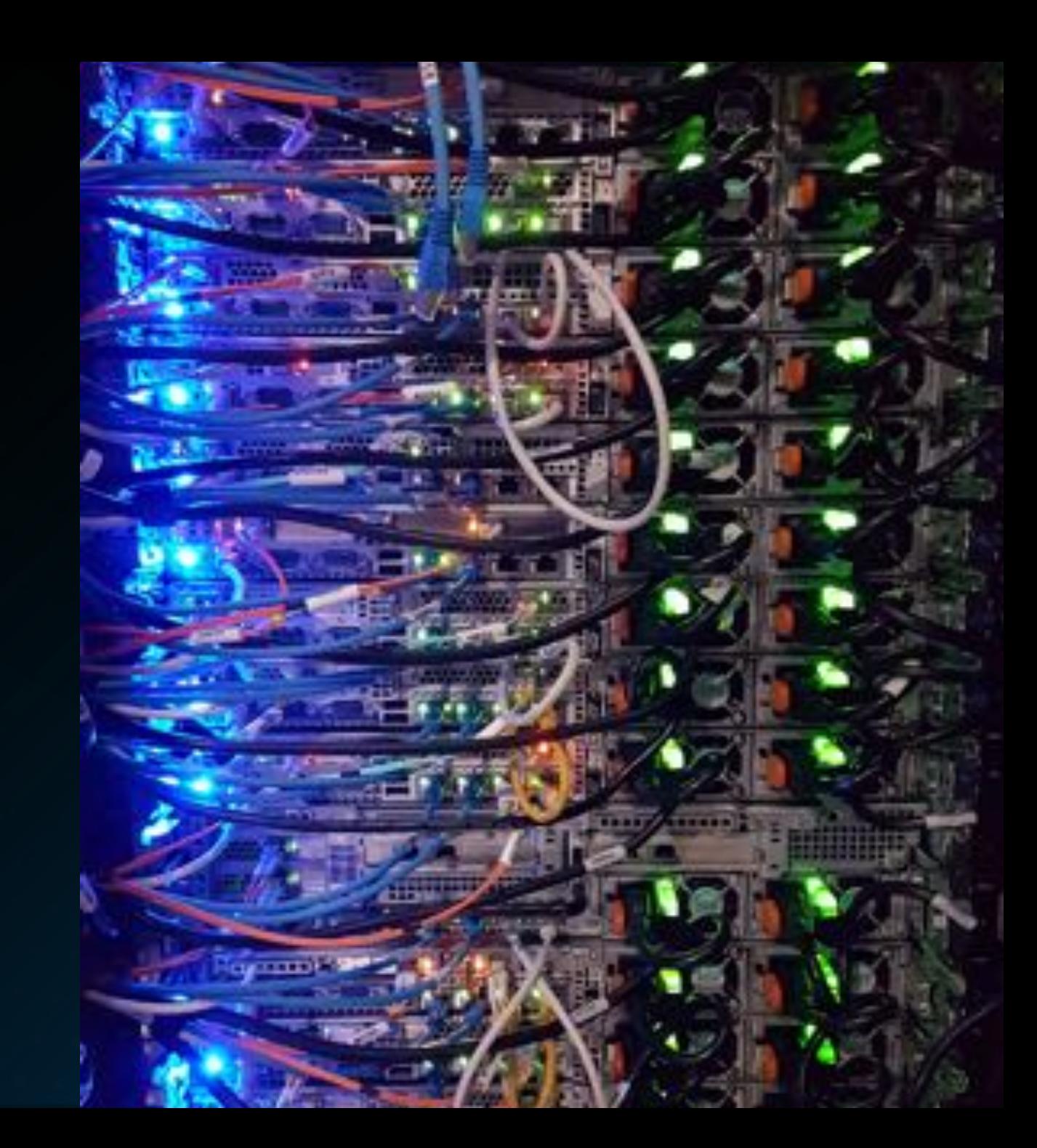

## JOB

#### LIFECYCLE

- Who
- Issuance Timestamp
- Last Update Timestamp
- Status
- Operation

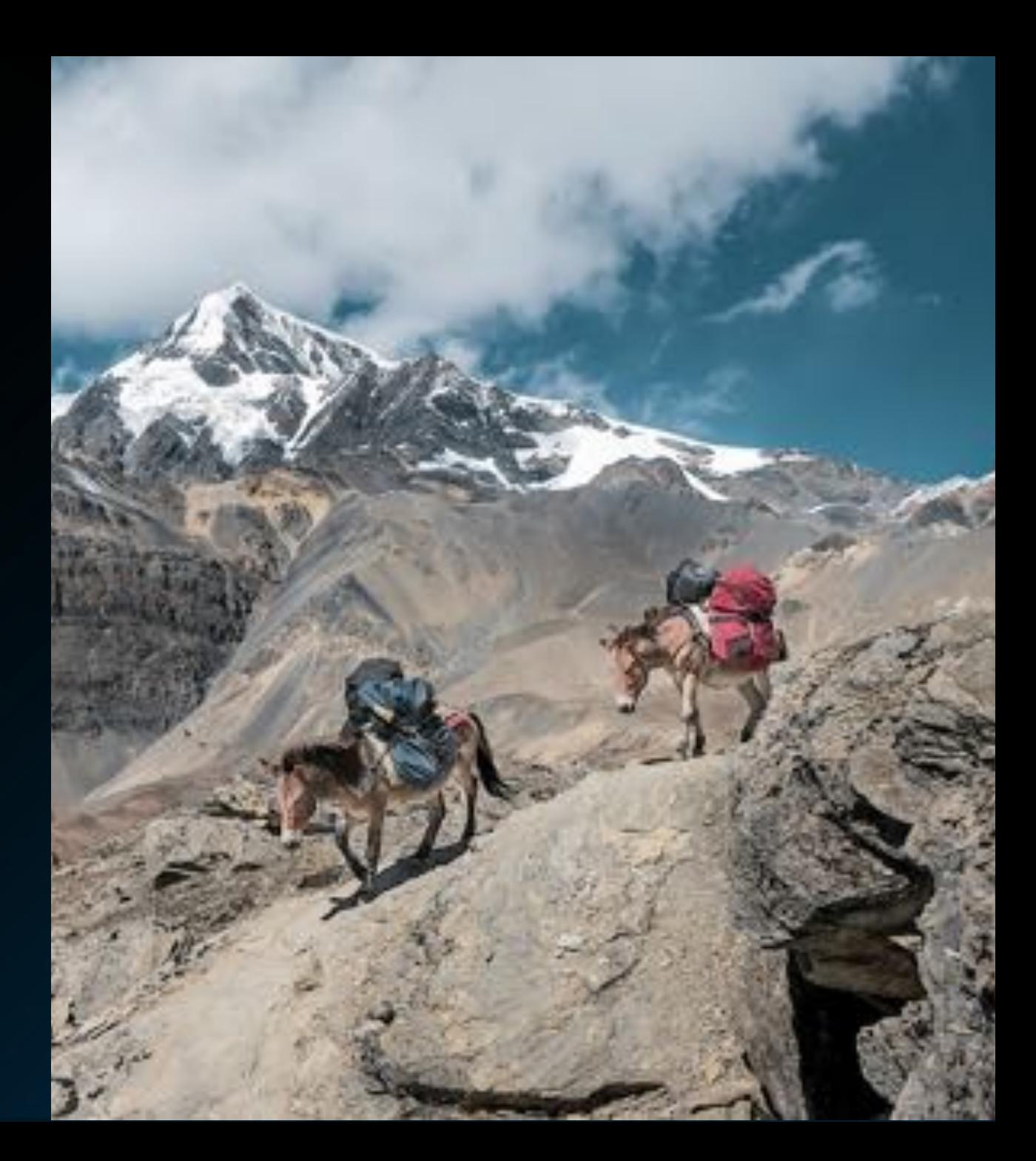

## LOGS

#### **PROGRESS**

- Receipt Timestamp
- Job
- Message
- Classification

#### EXECUTOR

- Receipt Timestamp
- Job
- LogText

#### JOB

- Receipt Timestamp
- Job
- Playbook completion Timestamp
- Playbook File
- Playbook Line
- Task Name
- Task Parameters
- Task Payload
- Task Result
- Task Elapsed Time
- Task Target Host

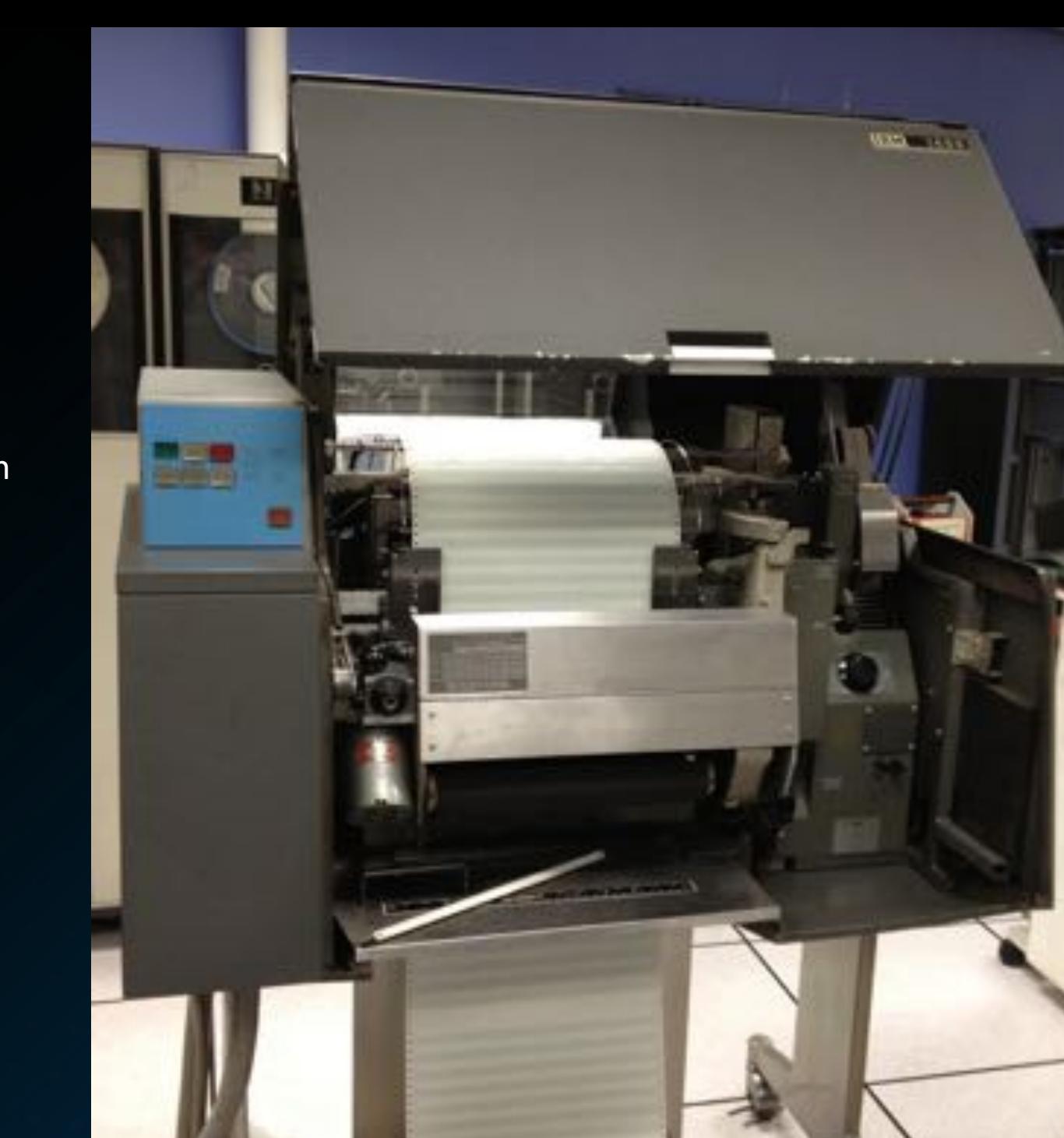

## FACT INVENTORY

#### CORE FIELDS

- Phase
- Payload
- Receipt Timestamp
- Environment
- CDN Component

#### EXTRACTED FIELDS

- CPU
- Memory
- Disk
- FQDN
- NIC Types
- Manufacturer / Model

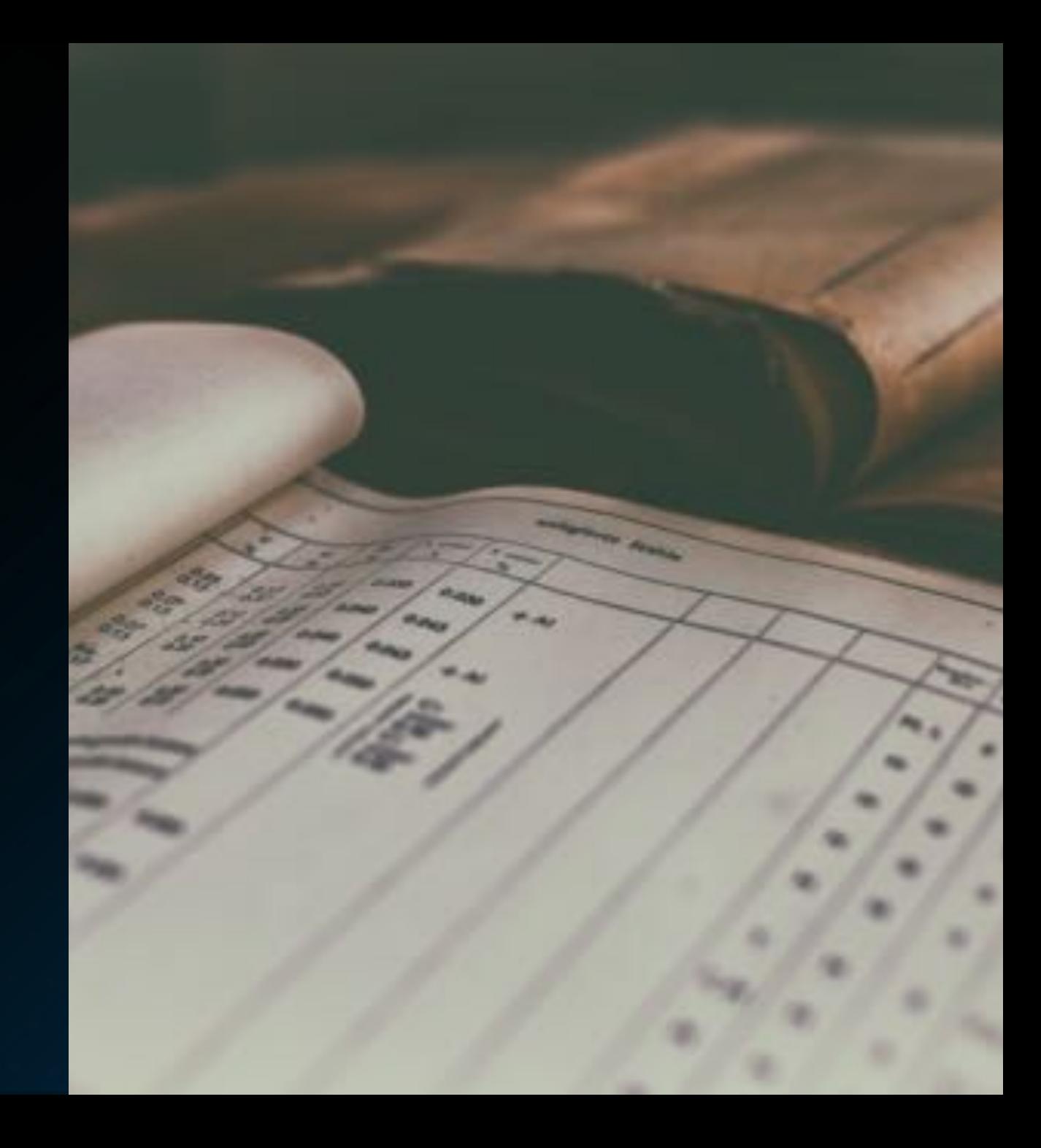

## LAB EXECUTOR

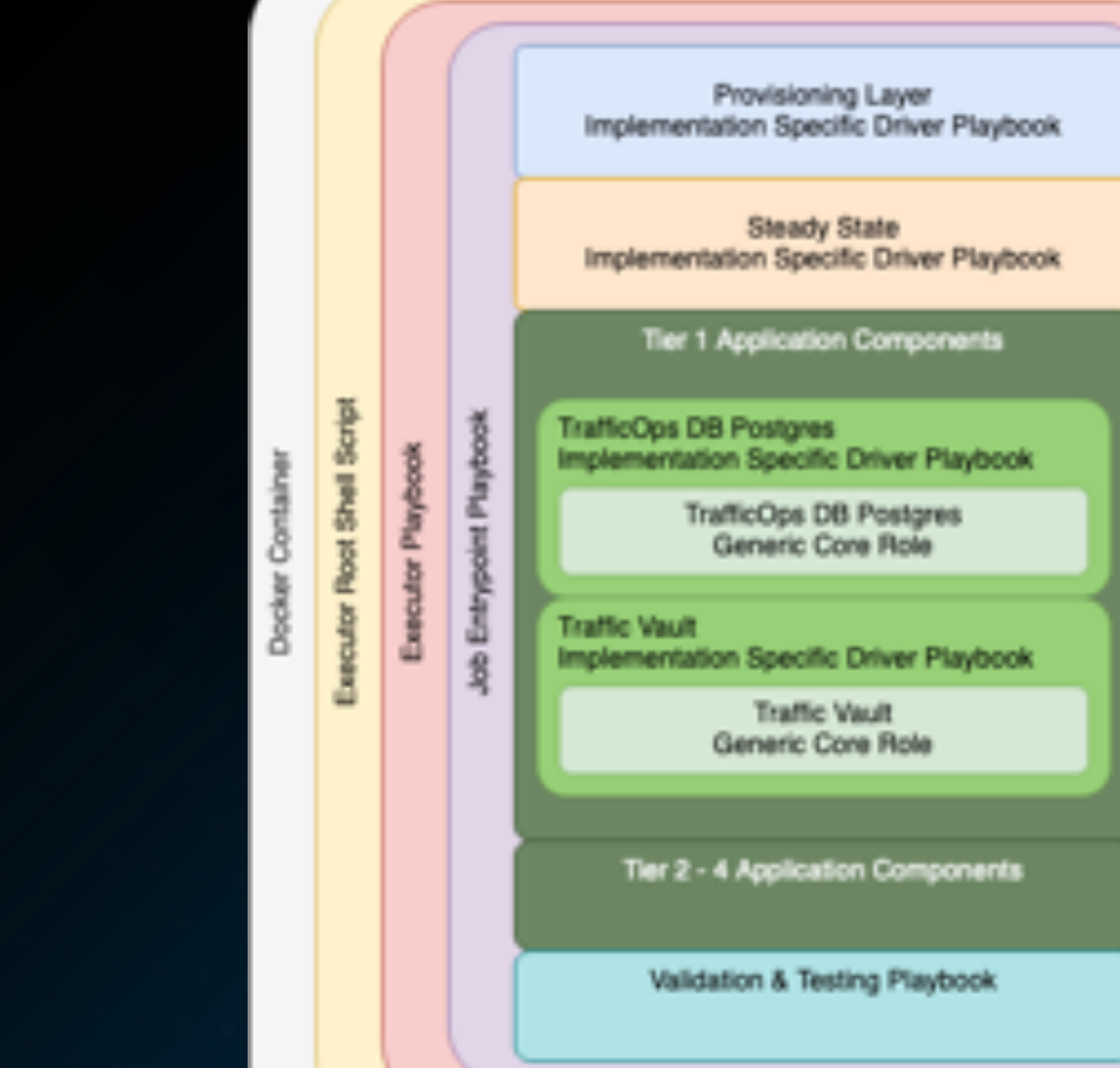

#### DOCKER CONTAINER

- Insulate Dependencies
- Improve Portability

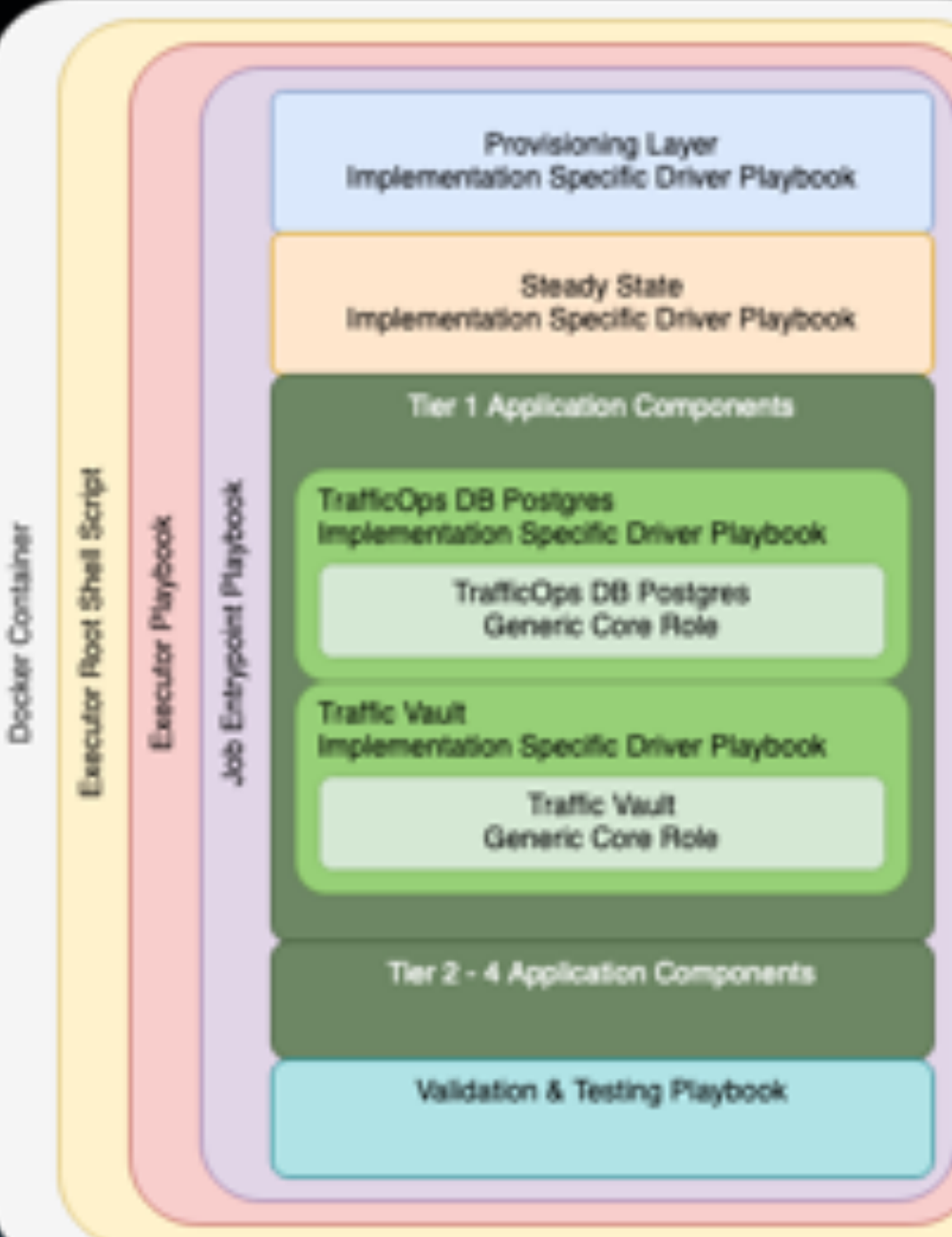

#### DOCKER CONTAINER

- Insulate Dependencies
- Improve Portability

#### EXECUTOR ROOT SHELL SCRIPT

- Redirect its own output to itself
- Scrub & Submit Logs
- Update Job State

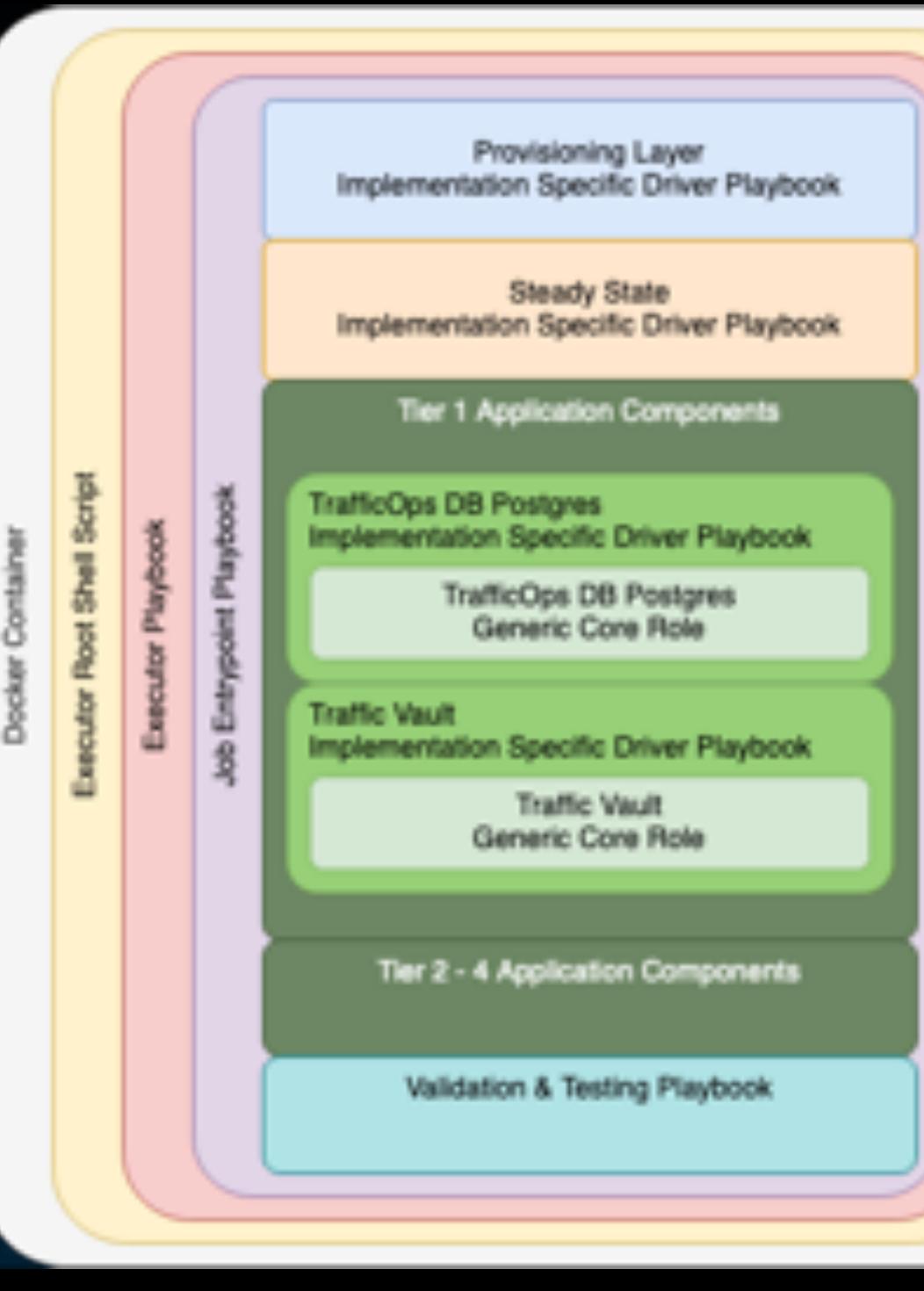

#### DOCKER CONTAINER

- Insulate Dependencies
- Improve Portability

#### EXECUTOR ROOT SHELL SCRIPT

- Redirect its own output to itself
- Scrub & Submit Logs
- Update Job State

#### EXECUTOR PLAYBOOK

- Obtain available Job
- Weave execution directory code
- Dump all job information

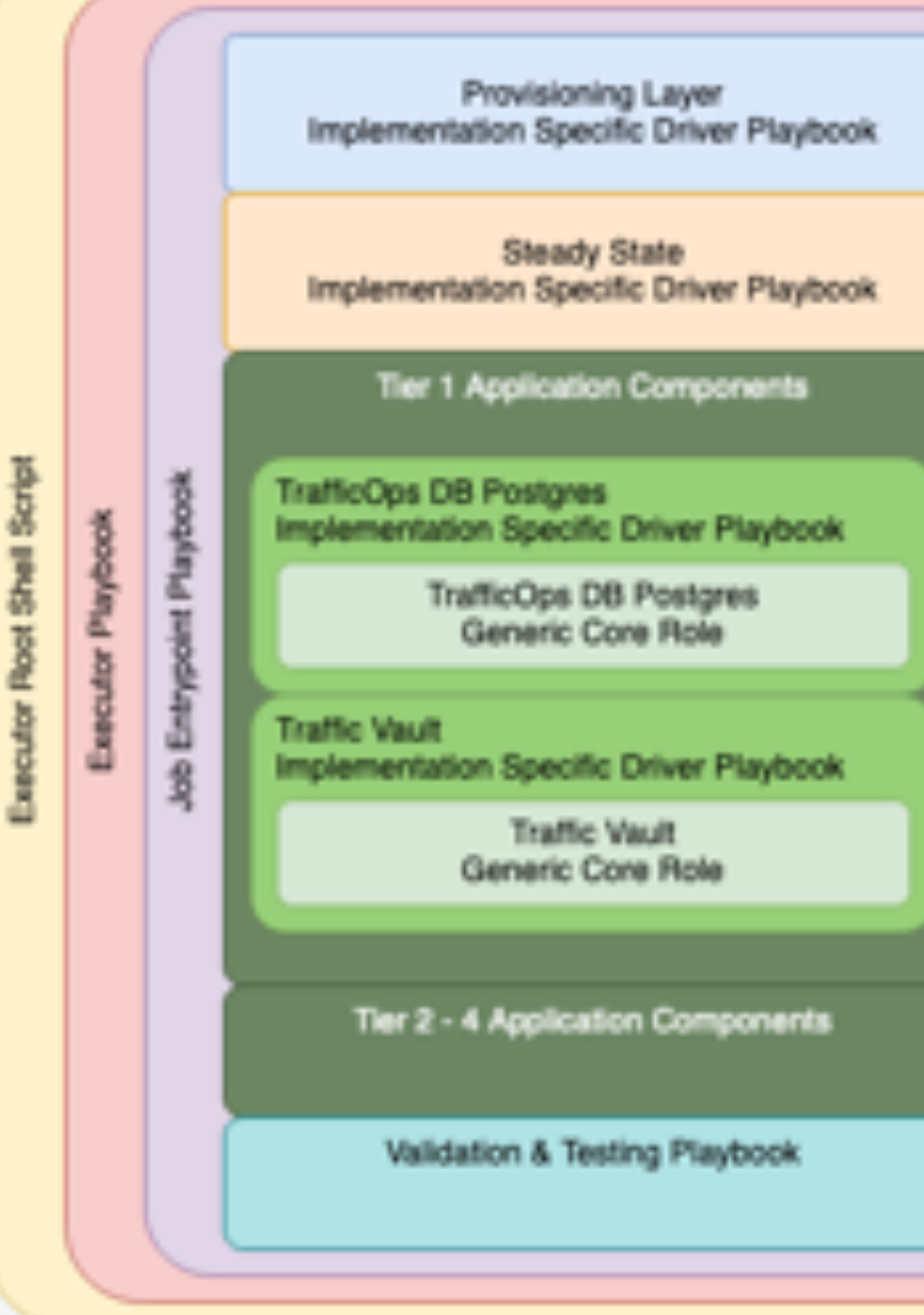

Docker Containe

#### DOCKER CONTAINER

- Insulate Dependencies
- Improve Portability

#### EXECUTOR ROOT SHELL SCRIPT

- Redirect its own output to itself
- Scrub & Submit Logs
- Update Job State

#### EXECUTOR PLAYBOOK

- Obtain available Job
- Weave execution directory code
- Dump all job information

#### JOB ENTRYPOINT PLAYBOOK

• Considered Main Execution for Job

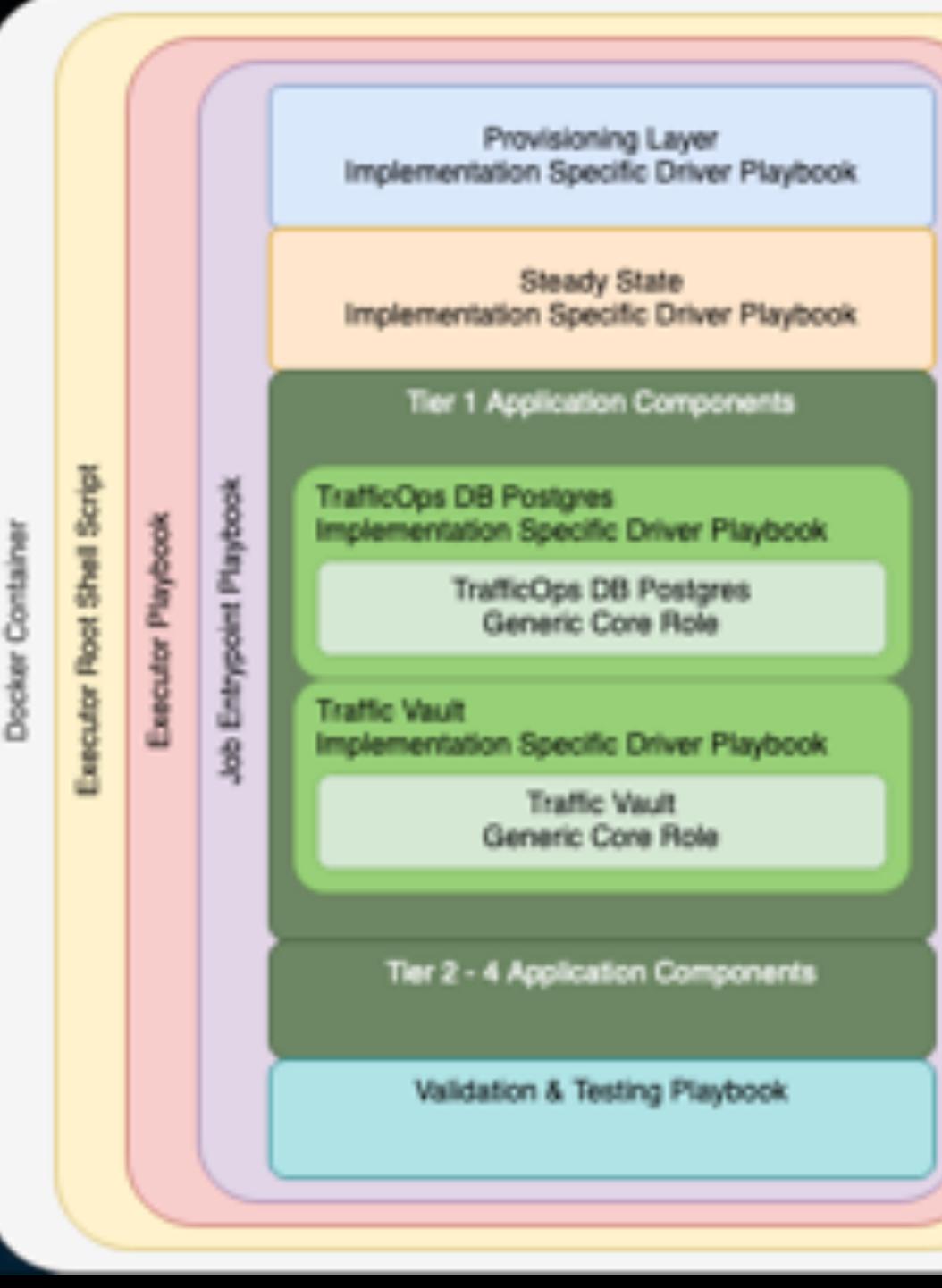

## EXECUTION LOGGING & SECURITY

## ANSIBLE PARALLELIZATION

#### EXECUTE & POLL

- name: My long running task some\_module\_name: module  $arg1: "{} {\iota}$  item  $}$  " loop: "{{ large\_array } }" register: long\_task\_result async: 60
- Every 5 seconds check if all the parallel tasks are done for up to 60 seconds

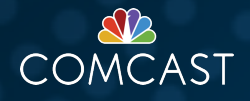

## ANSIBLE PARALLELIZATION

#### EXECUTE & POLL

- name: My long running task some module name: module  $arg1: "({$  item  $})"$ loop: "{{ large array }}" register: long\_task\_result async: 60
- Every 5 seconds check if all the parallel tasks are done for up to 60 seconds

#### FIRE & FORGET

- name: My long running task some module name: module  $arg1: "({$  item  $})"$ loop: "{{ large array }}" register: long\_task\_result async: 60
- Launch the async task which can run up to 60 seconds in total while continuing execution.

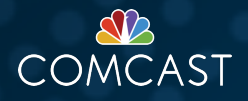

## ANSIBLE PARALLELIZATION

#### FIRE & REVISIT

- name: My long running task some module name: module  $arg1: "{\}$  item  $}$  " loop: "{{ large array }}" register: long\_task\_result async: 60
- Launch the async task which can run up to 60 seconds in total while continuing execution.
- name: Wait for long running task async\_status: id: "{{ item.ansible job id }}" loop: "{{ long\_task result.results }}" register: long task polling result retries: 20 until: long task polling result.finished
- Poll up to 20 times with 2 seconds between for all forks of the async task to finish

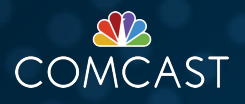

## METATEMPLATING

#### METATEMPLATE TASK

- template:

src: post\_templ.json dest: post\_vars.json block start string: "{\*" block end string: "\*}" variable start string: "{@" variable end string: "@}"

#### EXAMPLE

```
"BaseFQDN": "{@ common.env @}.kabletown.invalid"
"target version": "{{ production version }}"
"to version": "{{ target version | default(omit) }}"
```
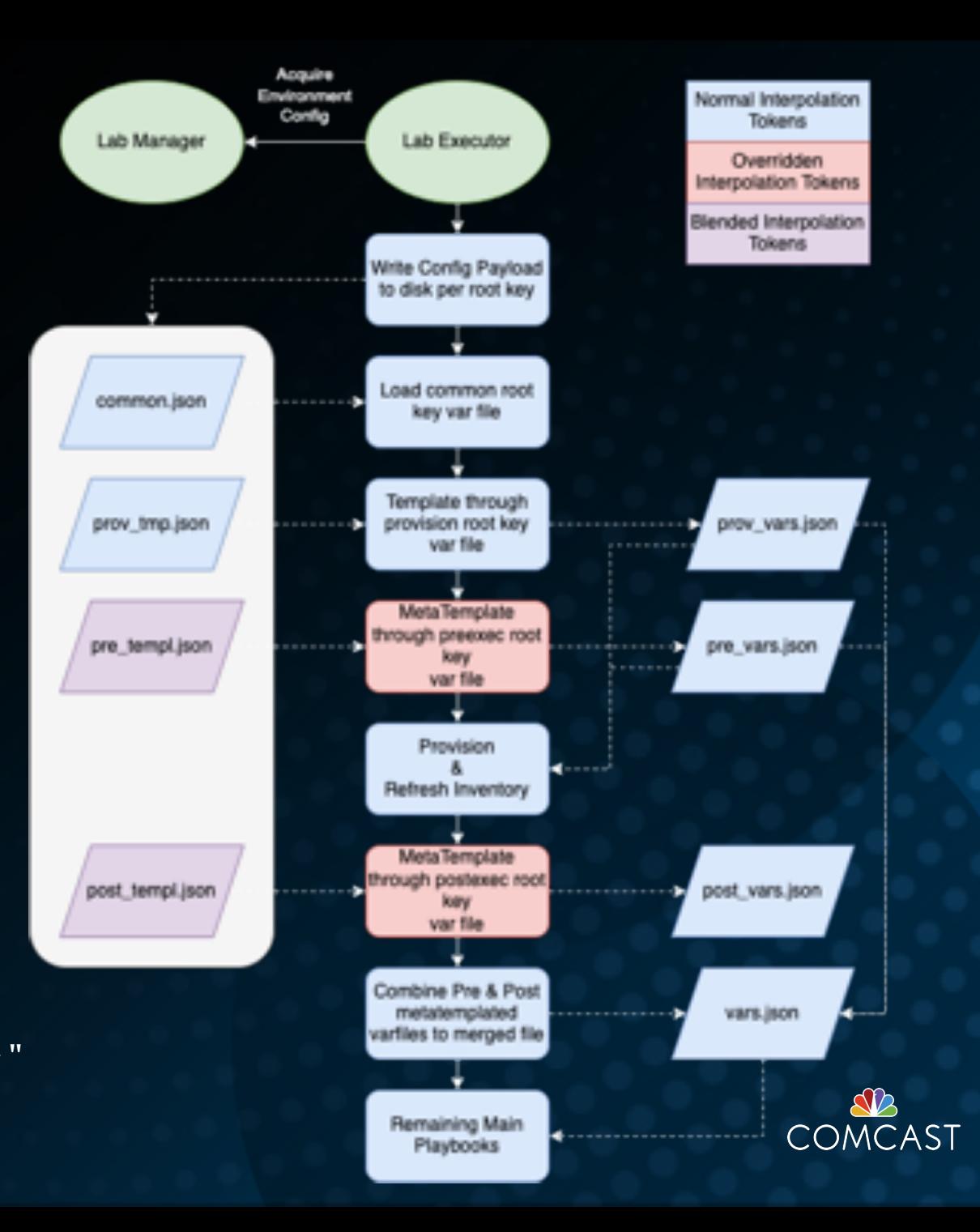

## FUTURE WORK

## WHAT'S COMING

#### REFACTOR PR

<https://github.com/jhg03a/trafficcontrol/tree/ansible.refactor>

- ATS
	- Better cleanup of previous ATS cache data
- Dataset Loader
	- Better retry logic
	- Support for hardware variations in ATS profile templates
	- Per component server object defaults
- TR
	- Better log rotation cleanup
- TO
	- Better failure logic with Postinstall & admin
- TODB

**4 9**

• Support for up to 3 tier replication topology Photo by [Sebastiano Piazzi](https://unsplash.com/@sebastiano_piazzi?utm_source=unsplash&utm_medium=referral&utm_content=creditCopyText) on [Unsplash](https://unsplash.com/s/photos/back-to-the-future?utm_source=unsplash&utm_medium=referral&utm_content=creditCopyText)

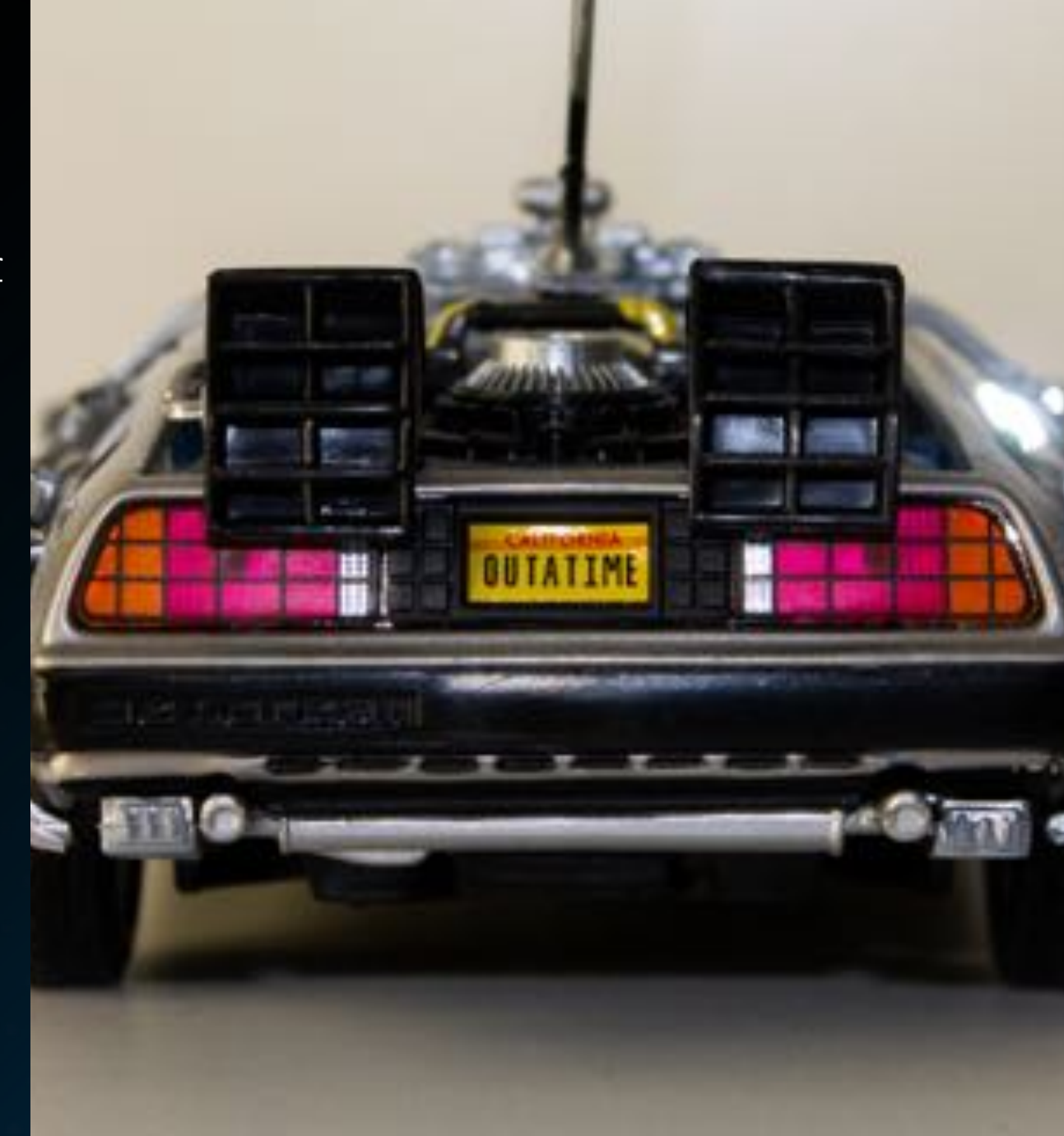

### TAKEAWAYS

- 1. See how Comcast has leveraged the Open-Source Ansible roles for ATC.
- 2. Learn more about technology stack choices we've made.
- 3. Gain a better understanding of how deep the rabbit hole goes with modeling complex systems.
- 4. Inspire you to think about your own movements toward self-service.

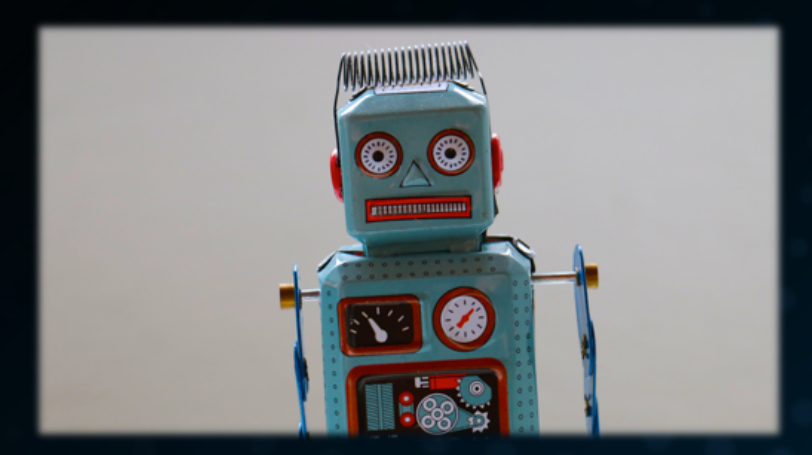

## Jonathan Gray

**V** Twitter : @jhg03a GitHub : @jhg03a **i** traffic-control-cdn.slack.com : @jhg03a  $\blacktriangleleft$  ihg03a@apache.org

<https://unsplash.com/photos/R4WCbazrD1g> https://about.twitter.com/en\_us/company/brand-resources.html https://github.com/logos https://slack.com/media-kit https://commons.wikimedia.org/wiki/File:Antu\_mail-folder-sent.svg

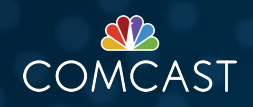